- **Wikiprint Book**
- **Title: DeployerGuide**

**Subject: eDokumenty - elektroniczny system obiegu dokumentów, workflow i CRM - DeployerGuide**

**Version: 140**

**Date: 05/18/24 10:58:13**

# **Table of Contents**

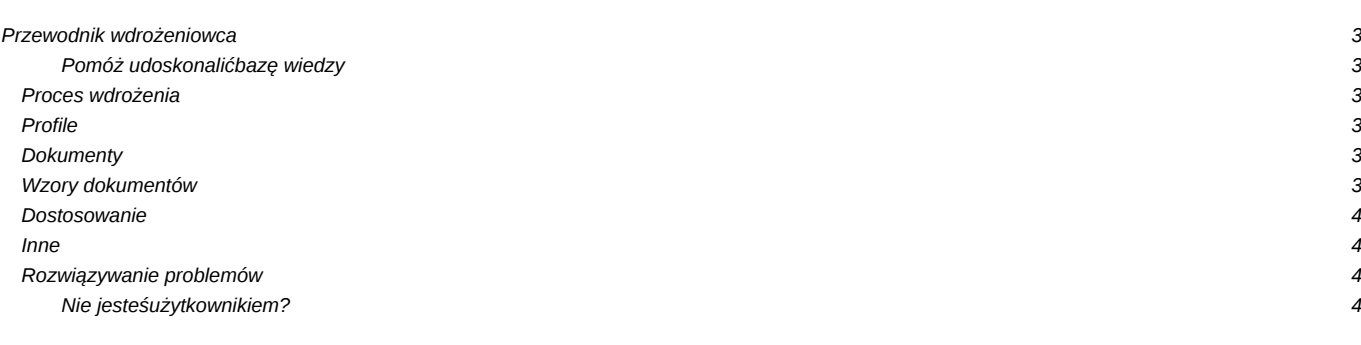

# **Przewodnik wdrożeniowca**

Tutaj znajdziesz wyczerpujące informacje o tym jak przeprowadzić analizę przedwdrożeniową, jakie przygotować dokumenty, jak poprawnie skonfigurować system, jak dostosować system do wymagań różnych grup użytkowników, oraz szczegółowe opisy bardziej zaawansowanych opcji konfiguracyjnych.

#### **Pomóż udoskonalić bazę wiedzy**

Twój udział zachęca innych! Wszyscy na tym korzystają.

• Zobacz jak dołączyć

## **Proces wdrożenia**

Opis elementów procesu wdrożenia. Od pierwszego wywiadu aż po protokół odbioru

- Wprowadzenie?
- [Przygotowanie wymagań wywiad, analiza](https://support.edokumenty.eu/trac/wiki/DeployerGuide/CollectingRequirements)
- [Skąd pobrać?](https://support.edokumenty.eu/trac/wiki/DeployerGuide/GettingeDokumenty)
- [Instalacja eDokumenty](https://support.edokumenty.eu/trac/wiki/DeployerGuide/Installation)
- [Aktualizacja eDokumenty](https://support.edokumenty.eu/trac/wiki/DeployerGuide/Upgrade)
- [Konfiguracja](https://support.edokumenty.eu/trac/wiki/DeployerGuide/Configuration)
- [Dostosowanie](https://support.edokumenty.eu/trac/wiki/DeployerGuide/Customization)
- [Szkolenie](https://support.edokumenty.eu/trac/wiki/DeployerGuide/Training)
- Zakończenie wdrożenia?

# **Profile**

Pewne modele wdrożenia będą podobnie działać w firmach o tym samym profilu.

Sprawdź czy któryś nie pasuje do Twoich potrzeb.

- [Firma usługowa](https://support.edokumenty.eu/trac/wiki/DeployerGuide/Profiles/ServicesCompany)
- [Firma budowlana](https://support.edokumenty.eu/trac/wiki/DeployerGuide/Profiles/DevelopementCompany)
- [Biuro projektów](https://support.edokumenty.eu/trac/wiki/DeployerGuide/Profiles/ProjectOffice)
- [Agencja reklamowa](https://support.edokumenty.eu/trac/wiki/DeployerGuide/Profiles/AdvertisingAgency)
- Zakład produkcyjny?
- [Biuro Rachunkowe](https://support.edokumenty.eu/trac/wiki/DeployerGuide/Profiles/AccountingCompany)

#### **Dokumenty**

Zamieszczone szablony dokumentów mogą być wykorzystane do dokumentowania wdrożenia.

- [Informacje dotyczące formatu dokumentów](https://support.edokumenty.eu/trac/wiki/SellGuide/Info)
- [WywiadPrzedwdrozeniowy-eDokumenty.dot](http://support.edokumenty.eu/trac/raw-attachment/wiki/DeploylGuide/WywiadPrzedwdrozeniowy.dot)
- [HarmonogramWdrozenia-eDokumenty.xls](http://support.edokumenty.eu/trac/raw-attachment/wiki/DeploylGuide/HarmonogramWdrozenia-eDokumenty.xls)
- [KartaUsługi.dot](http://support.edokumenty.eu/trac/raw-attachment/wiki/DeployerGuide/KartaUs�ugi.dot)
- Protokół przekazania systemu Windows
- [ProtokolOdbioruMechanizmuBackup.dot](http://support.edokumenty.eu/trac/raw-attachment/wiki/DeployerGuide/ProtokolOdbioruMechanizmuBackup.dot)
- [ProtokolOdbioruWdrozenia-eDokumenty.dot](http://support.edokumenty.eu/trac/raw-attachment/wiki/SellGuide/Documents/ProtokolOdbioruWdrozenia-eDokumenty.dot)
- [Dokumentacja bazy danych](https://support.edokumenty.eu/trac/wiki/DeployerGuide/Others/dbDocumentation)

#### **Wzory dokumentów**

W tej sekcji umieszczone są wzory dokumentów w formacie pdf

- [WywiadPrzedwdrozeniowy-eDokumenty.pdf](http://support.edokumenty.eu/trac/raw-attachment/wiki/DeploylGuide/WywiadPrzedwdrozeniowy.pdf)
- [HarmonogramWdrozenia-eDokumenty.pdf](http://support.edokumenty.eu/trac/raw-attachment/wiki/DeploylGuide/HarmonogramWdrozenia-eDokumenty.pdf)
- [KartaUslugi.pdf](http://support.edokumenty.eu/trac/raw-attachment/wiki/DeploylGuide/KartaUslugi.pdf)
- [ProtokolOdbioruMechanizmuBackup.pdf](http://support.edokumenty.eu/trac/raw-attachment/wiki/DeployerGuide/ProtokolOdbioruMechanizmuBackup.pdf)
- [ProtokolOdbioruWdrozenia-eDokumenty.pdf](http://support.edokumenty.eu/trac/raw-attachment/wiki/SellGuide/Documents/ProtokolOdbioruWdrozenia-eDokumenty.pdf)
- [Analiza przedwdrozeniowa przykład](http://support.edokumenty.eu/trac/raw-attachment/wiki/DeployerGuide/AnalizaPrzedwdrozeniowa.dot)

#### **Dostosowanie**

Niektóre firmy będą wymagać

dostosowania systemu do procesów klienta. Przeczytaj jak to zrobić.

- [Wykorzystanie mechanizmu cech](https://support.edokumenty.eu/trac/wiki/DeployerGuide/Customization/UsingCustomFields)
- [Automatyzacja procesów workflow](https://support.edokumenty.eu/trac/wiki/DeployerGuide/Customization/ProcessAutomation)
- [Tworzenie zaawansowanych raportów w SQL](https://support.edokumenty.eu/trac/wiki/DeployerGuide/Customization/AdvancedReporting)
- [Globalne opcje konfiguracyjne plik config.inc](https://support.edokumenty.eu/trac/wiki/DeployerGuide/Customization/ConfigurationManagement)
- [Definiowanie połączenia z systemami FK](https://support.edokumenty.eu/trac/wiki/DeployerGuide/Customization/ExternalsConfigurationFK)
- [Integracja z systemem CDN XL](https://support.edokumenty.eu/trac/wiki/DeployerGuide/Customization/ExternalsConfigurationCDNXL)
- Konfiguracja połączenia z serwerami faksów?
- [Konfiguracja masek uprawnień do spraw](https://support.edokumenty.eu/trac/wiki/DeployerGuide/Customization/PriviligesMasksconfiguration)
- [Konfiguracja sprawdzania NIP](https://support.edokumenty.eu/trac/wiki/DeployerGuide/Customization/ConfigurationOfNIPVerification)

#### **Inne**

Inne przydatne informacje przy wdrożeniach

- [Jak to działa?](https://support.edokumenty.eu/trac/wiki/DeployerGuide/Others/HowItWorks)
- [Możliwe przyczyny problemów przy instalacji](https://support.edokumenty.eu/trac/wiki/DeployerGuide/Others/PossibleInstalationProblems)
- [Instalacja przez przeglądarkę](https://support.edokumenty.eu/trac/wiki/DeployerGuide/Others/WebInstallation)
- [Konfiguracja systemowych powiadomień](https://support.edokumenty.eu/trac/wiki/DeployerGuide/Others/NotificationConfiguration)
- [Uwierzytelnianie przez LDAP](https://support.edokumenty.eu/trac/wiki/DeployerGuide/Others/LDAPAuthentication)
- [Konfiguracja backapów Windows](https://support.edokumenty.eu/trac/wiki/DeployerGuide/Others/WindowsBackupConfiguration)
- [Praca z szablonami Flexy](https://support.edokumenty.eu/trac/wiki/DeployerGuide/Others/WorkingWithFlexy)
- [Prawa dostępu do dokumentu](https://support.edokumenty.eu/trac/wiki/DeployerGuide/Others/DocumentAccess)
- [Wiele firm na 1 instancji](https://support.edokumenty.eu/trac/wiki/DeployerGuide/Others/MultiCompany)
- [Demo online](https://support.edokumenty.eu/trac/wiki/DeployerGuide/Others/DemoOnline)
- [Elektroniczne biuro obsługi](https://support.edokumenty.eu/trac/wiki/DeployserGuide/Others/EBOK)

### **Rozwiązywanie problemów**

Problemy zdarzają się z każdym tak złożonym systemem. Dowiedz się jak je szybko rozwiązywać.

- [Logi systemowe Apache, PostgreSQL, PHP](https://support.edokumenty.eu/trac/wiki/DeployerGuide/SystemLogs)
- [Udostępnienie usługi Postgres dla PgAdmin](https://support.edokumenty.eu/trac/wiki/DeployerGuide/UsingPgAdmin)

### **Nie jesteś użytkownikiem?**

Sprawdź gdzie można nabyć system najbliżej Ciebie.

- [Gdzie kupić](http://www.edokumenty.eu/index.php/partnerzy)
- [Zobacz wersję demo](http://www.edokumenty.eu/demo)
- [Przejdź na stronę produktu](http://www.edokumenty.eu/)